# Mestrado Integrado em Engenharia Informática

# Multiple Importance Visualização e Iluminação II Sampling

Luís Paulo Peixoto dos Santos

# Integração de Monte Carlo: importância

• O estimador de Monte Carlo é dado por

$$
I \sim \langle I \rangle = \frac{1}{N} \sum_{i=1}^{N} \frac{f(x_i)}{p(x_i)}
$$

• Quando a função de densidade de probabilidade, *p(x)*, segue a forma de *f(x)*, então mais amostras são escolhidas nas regiões do domínio de integração que mais contribuem para I (isto é, *f(x<sup>i</sup> )* é maior)

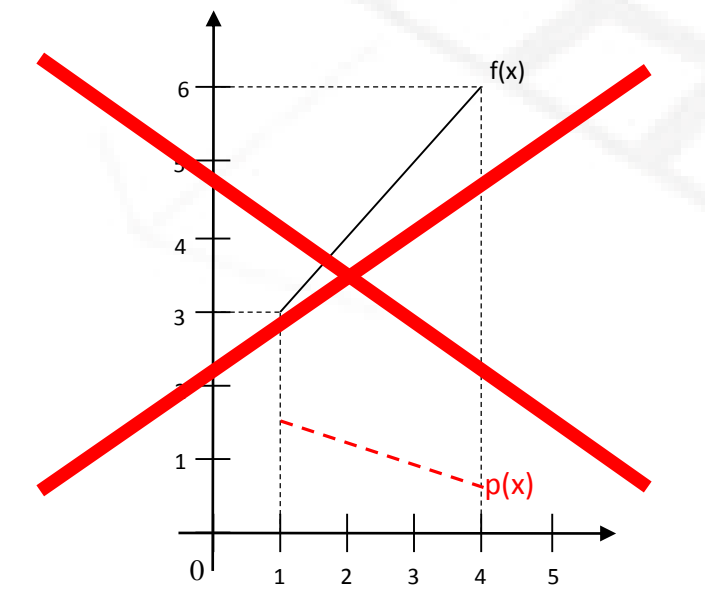

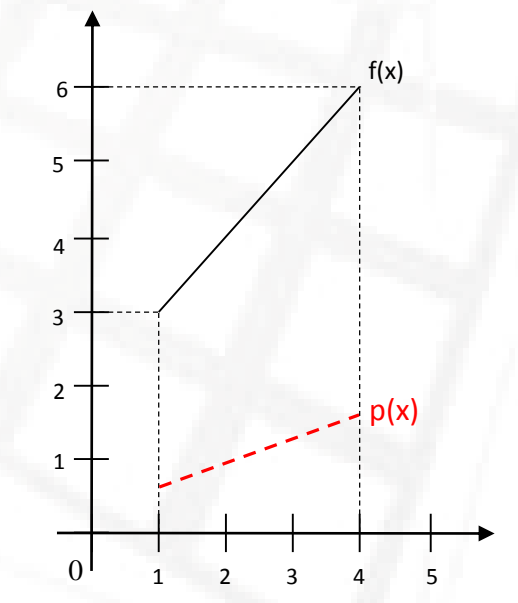

# Integração de Monte Carlo: importância

- A aplicação com sucesso da amostragem baseada em importância depende de um conjunto de factores, por exemplo:
	- 1. a capacidade de desenhar uma pdf *p(x)* com uma forma semelhante a *f(x)*
	- 2. a capacidade de calcular a *cdf(x)* a partir de *p(x)* e a necessidade de que esta seja invertível, para que as amostras possam ser obtidas de acordo com aquela pdf
- No entanto, o integrando *f(x)* pode ser arbitrariamente complexo e ser composto por múltiplas funções.

$$
I = \int_{a}^{b} f(x)dx = \int_{a}^{b} f_{1}(x)f_{2}(x)f_{3}(x)dx
$$

- Pode ser possível encontrar pdf's  $p_i(x)$  proporcionais a cada  $f_i(x)$ , mas que, individualmente, não são proporcionais a *f(x)*
- Usar apenas uma das *p<sup>i</sup> (x)* pode ser pior do que usar amostragem uniforme

# Integração de Monte Carlo: importância

RDF

$$
L_r(p \to \omega_r) = \int_{\Omega_s} f_r(p, \omega_i \leftrightarrow \omega_r) L_i(p \leftarrow \omega_i) \cos(\vec{N}_p, \omega_i) d\omega_i
$$

Integrando é um produto de vários factores.

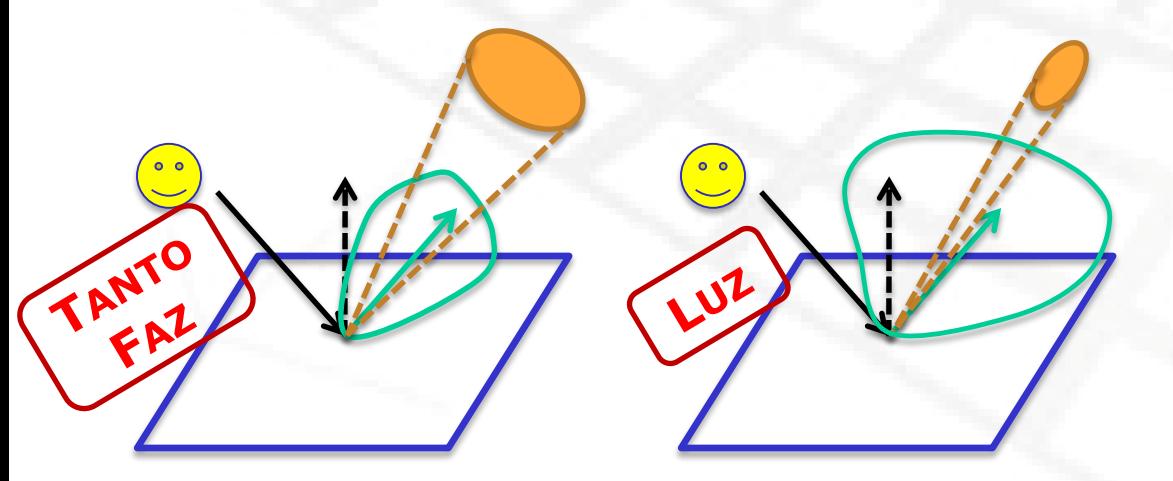

Amostrar de acordo com a BRDF ou a fonte de luz?

Existe uma solução que funcione para todos os casos?

#### Mestrado Integrado Engª Informática Integração de Monte Carlo: importância

$$
I = \int_0^{\pi/2} \sin(x) \cos(x) dx = -\frac{\cos^2(x)}{2} \bigg|_0^{\frac{\pi}{2}} = 0.5
$$

Valores para N=6

| ξ     | $X_i$ | $f(x_i)$ | $p(x_i)$ | $f(x_i)/p(x_i)$ |
|-------|-------|----------|----------|-----------------|
| 0,996 | 1,566 | 0,004    | 0,999    | 0,004           |
| 0,573 | 1,130 | 0,386    | 0,904    | 0,427           |
| 0,587 | 1,145 | 0,376    | 0,911    | 0,413           |
| 0,140 | 0,535 | 0,439    | 0,510    | 0,860           |
| 0,758 | 1,326 | 0,235    | 0,970    | 0,242           |
| 0,525 | 1,076 | 0,418    | 0,880    | 0,475           |

$$
\langle I \rangle = \frac{1}{6} \sum_{i=1}^{6} \frac{f(x_i)}{p(x_i)} = \frac{1}{6} * 2.421 = 0.404
$$

Visualização e Iluminação II

$$
x_{i} = P^{-1}(\xi_{i}) = \arccos(1 - \xi_{i})
$$
  
\n
$$
\xrightarrow[0,8]{}
$$
  
\n
$$
\xrightarrow[0,6]{}
$$
  
\n
$$
\xrightarrow[0,4]{}
$$
  
\n
$$
\xrightarrow[0,4]{}
$$
  
\n
$$
\xrightarrow[0,1]{}
$$
  
\n
$$
\xrightarrow[0,6]{}
$$
  
\n
$$
\xrightarrow[1,1]{}
$$
  
\n
$$
\xrightarrow[1,6]{}
$$
  
\n
$$
\xrightarrow[0,6]{}
$$
  
\n
$$
\xrightarrow[1,1]{}
$$
  
\n
$$
\xrightarrow[1,6]{}
$$
  
\n
$$
\xrightarrow[1,6]{}
$$
  
\n
$$
\xrightarrow[1,6]{}
$$
  
\n
$$
\xrightarrow[1,6]{}
$$
  
\n
$$
\xrightarrow[1,6]{}
$$
  
\n
$$
\xrightarrow[1,6]{}
$$
  
\n
$$
\xrightarrow[1,6]{}
$$
  
\n
$$
\xrightarrow[1,6]{}
$$
  
\n
$$
\xrightarrow[1,6]{}
$$
  
\n
$$
\xrightarrow[1,6]{}
$$
  
\n
$$
\xrightarrow[1,6]{}
$$
  
\n
$$
\xrightarrow[1,6]{}
$$
  
\n
$$
\xrightarrow[1,6]{}
$$
  
\n
$$
\xrightarrow[1,6]{}
$$
  
\n
$$
\xrightarrow[1,6]{}
$$
  
\n
$$
\xrightarrow[1,6]{}
$$
  
\n
$$
\xrightarrow[1,6]{}
$$
  
\n
$$
\xrightarrow[1,6]{}
$$
  
\n
$$
\xrightarrow[1,6]{}
$$
  
\n
$$
\xrightarrow[1,6]{}
$$
  
\n
$$
\xrightarrow[1,6]{}
$$
  
\n
$$
\xrightarrow[1,6]{}
$$
  
\n
$$
\xrightarrow[1,6]{}
$$
  
\n
$$
\xrightarrow[1,6]{}
$$
  
\n
$$
\xrightarrow[1,6]{}
$$
  
\n
$$
\xrightarrow[1,6]{}
$$
  
\n
$$
\xrightarrow[1,6]{}
$$
  
\n
$$
\xrightarrow[1,6]{}
$$
  
\n<math display="</math>

 $p(x) = sin(x)$ 

**5**

#### Mestrado Integrado Engª Informática Integração de Monte Carlo: importância

$$
I = \int_0^{\frac{\pi}{2}} \sin(x) \cos(x) dx = -\frac{\cos^2(x)}{2} \bigg|_0^{\frac{\pi}{2}} = 0.5
$$

Valores para N=6

| ζ     | $X_i$ | $f(x_i)$ | $p(x_i)$ | $f(x_i)/p(x_i)$ |
|-------|-------|----------|----------|-----------------|
|       |       |          |          |                 |
| 0,996 | 1,478 | 0,093    | 0,093    | 0,996           |
| 0,573 | 0,610 | 0,470    | 0,819    | 0,573           |
| 0,587 | 0,628 | 0,475    | 0,809    | 0,587           |
| 0,140 | 0,140 | 0,138    | 0,990    | 0,140           |
| 0,758 | 0,860 | 0,494    | 0,652    | 0,758           |
| 0,525 | 0,553 | 0,447    | 0,851    | 0,525           |

$$
\langle I \rangle = \frac{1}{6} \sum_{i=1}^{6} \frac{f(x_i)}{p(x_i)} = \frac{1}{6} * 3.579 = 0.596
$$

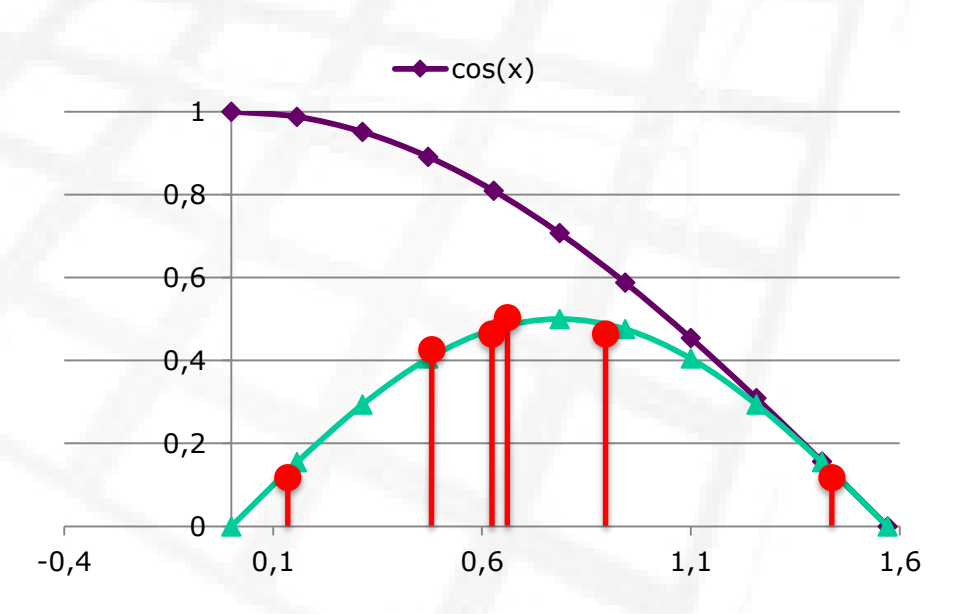

 $x_i = P^{-1}(\xi_i) = \arcsin(\xi_i)$ 

 $p(x) = cos(x)$ 

# Integração de Monte Carlo: Tutorial

• O problema que se descreveu (selecção de um único factor de *f(x) = sin(x) \* cos(x)* como *pdf*) é o mesmo que na situação de *path tracing* (comprimento == 2) abaixo:

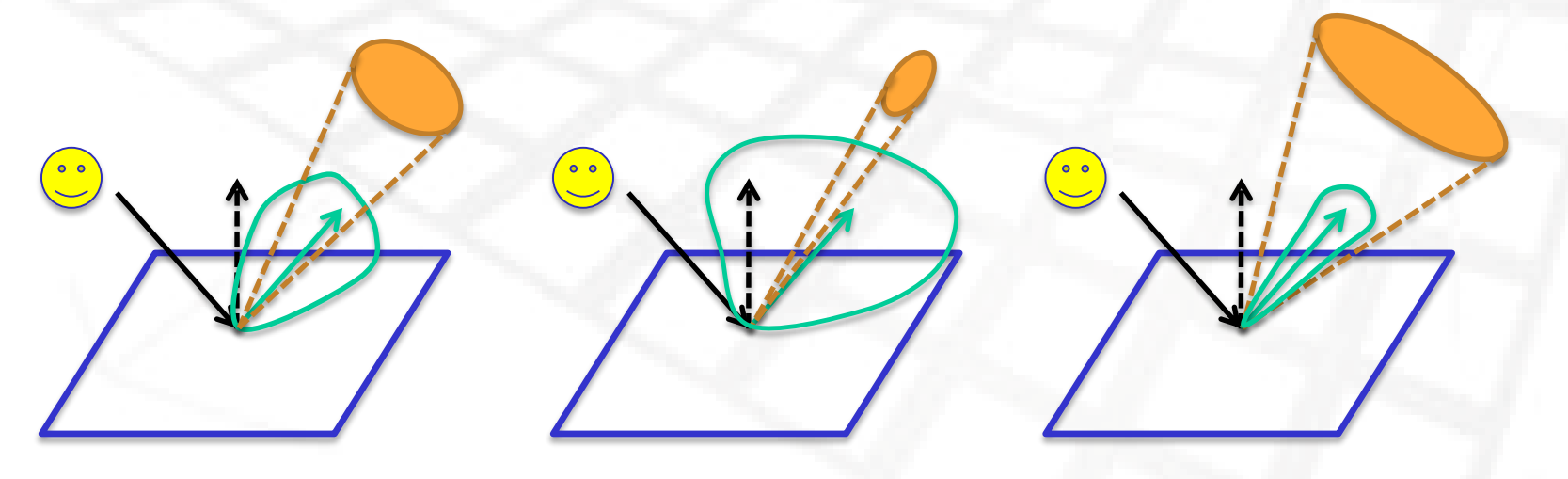

# Integração de Monte Carlo

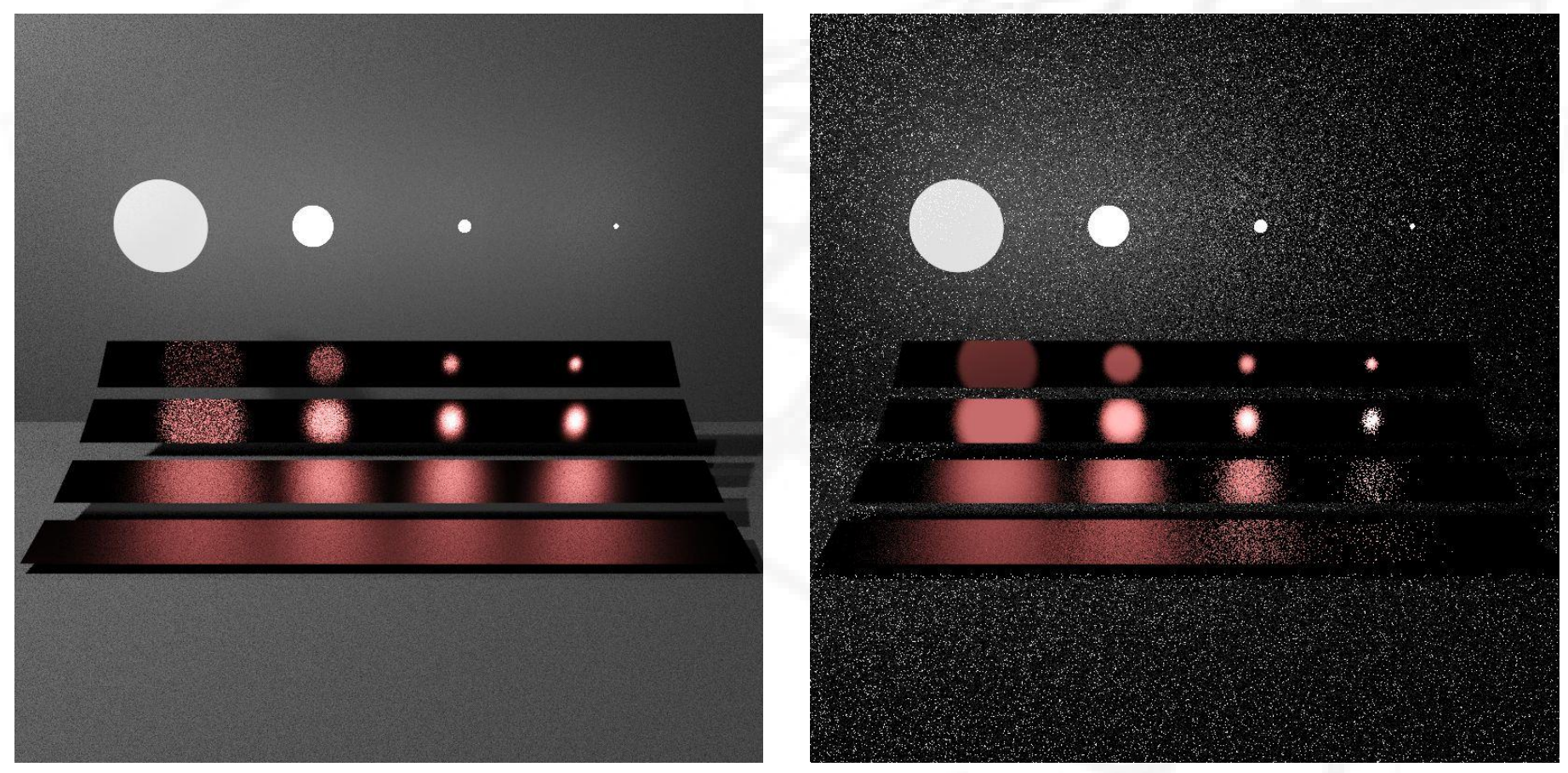

#### Sample over BRDF

Visualização e Iluminação II

Sample over L<sub>i</sub>

# Multiple Importance Sampling (MIS)

- Obter amostras usando várias pdf's diferentes, concebidas para explorar diferentes características do integrando
- No caso do integrando ter a forma  $f(x) = f_1(x) f_2(x) \cdots f_k(x)$ é possível usar várias *p<sup>i</sup> (x)*, cada uma proporcional a uma das *f i (x)*
- MIS fornece um modelo para combinar amostras obtidas de diferentes pdf's, usando um modelo de pesos

# Multiple Importance Sampling (MIS)

- Seja *n* o número de diferentes pdf's,  $p_i(x)$ ,  $i = 1 \cdots n$
- Seja  $n_i$ o número de amostras obtidas a partir de  $p_i(x)$ , tal que o número total de amostras é dados por  $N = \sum_{i=1}^n n_i$
- Seja  $X_{i,j}$  a j-ésima amostra obtida a partir de  $p_i(x)$ , com  $j = 1 \cdots n_i$
- Para cada  $p_i(x)$  definem-se os pesos  $w_i(x)$
- Então o estimador MIS do integral, denominado por *multi-sample* e proposto por Veach é dado por

$$
\langle I \rangle = \sum_{i=1}^{n} \frac{1}{n_i} \sum_{j=1}^{n_i} w_i(X_{i,j}) \frac{f(X_{i,j})}{p_i(X_{i,j})}
$$

Falta apenas definir os pesos  $w_i(x)$ 

MIS – pesos constantes

• Uma solução aparente seria definir pesos constantes:

$$
\langle I \rangle = \sum_{i=1}^{n} \frac{w_i}{n_i} \sum_{j=1}^{n_i} \frac{f(X_{i,j})}{p_i(X_{i,j})}
$$

- Estes pesos correspondem ao caso em que o estimador de Monte Carlo para cada uma das  $p_i(x)$  é avaliado INDEPENDENTEMENTE das outras  $p_i(x)$ , sendo depois calculada uma soma pesada dos diferentes estimadores
- No entanto é facilmente demonstrável que se uma das técnicas se comporta especialmente mal (alta variância) então o estimador final terá também alta variância

$$
V[\langle I \rangle] = \sum_{i=1}^{n} w_i V[\langle I_i \rangle]
$$

## MIS – *balance heuristic*

• Veach prova que se os pesos forem dados por

$$
w_i(x) = \frac{n_i p_i(x)}{\sum_{k=1}^n n_k p_k(x)}
$$

então nenhuma outra combinação pode ser significativamente melhor

$$
\langle I \rangle = \sum_{i=1}^{n} \frac{1}{n_i} \sum_{j=1}^{n_i} w_i(X_{i,j}) \frac{f(X_{i,j})}{p_i(X_{i,j})}
$$

$$
\langle I \rangle = \sum_{i=1}^{n} \sum_{j=1}^{n_i} \frac{n_i p_i(X_{i,j})}{\sum_{k=1}^{n} n_k p_k(X_{i,j})} \frac{f(X_{i,j})}{n_i p_i(X_{i,j})}
$$

$$
\langle I \rangle = \sum_{i=1}^{n} \sum_{j=1}^{n_i} \frac{f(X_{i,j})}{\sum_{k=1}^{n} n_k p_k(X_{i,j})}
$$

$$
I = \int_0^{\pi/2} \sin(x) \cos(x) dx = 0.5
$$
  
\n
$$
p_1(x) = \cos(x)
$$
  
\n
$$
p_2(x) = \sin(x)
$$
  
\n
$$
x_{i,1} = P^{-1}(\xi_i) = \arcsin(\xi_i)
$$
  
\n
$$
x_{i,2} = P^{-1}(\xi_i) = \arccos(1 - \xi_i)
$$

Valores para N=6

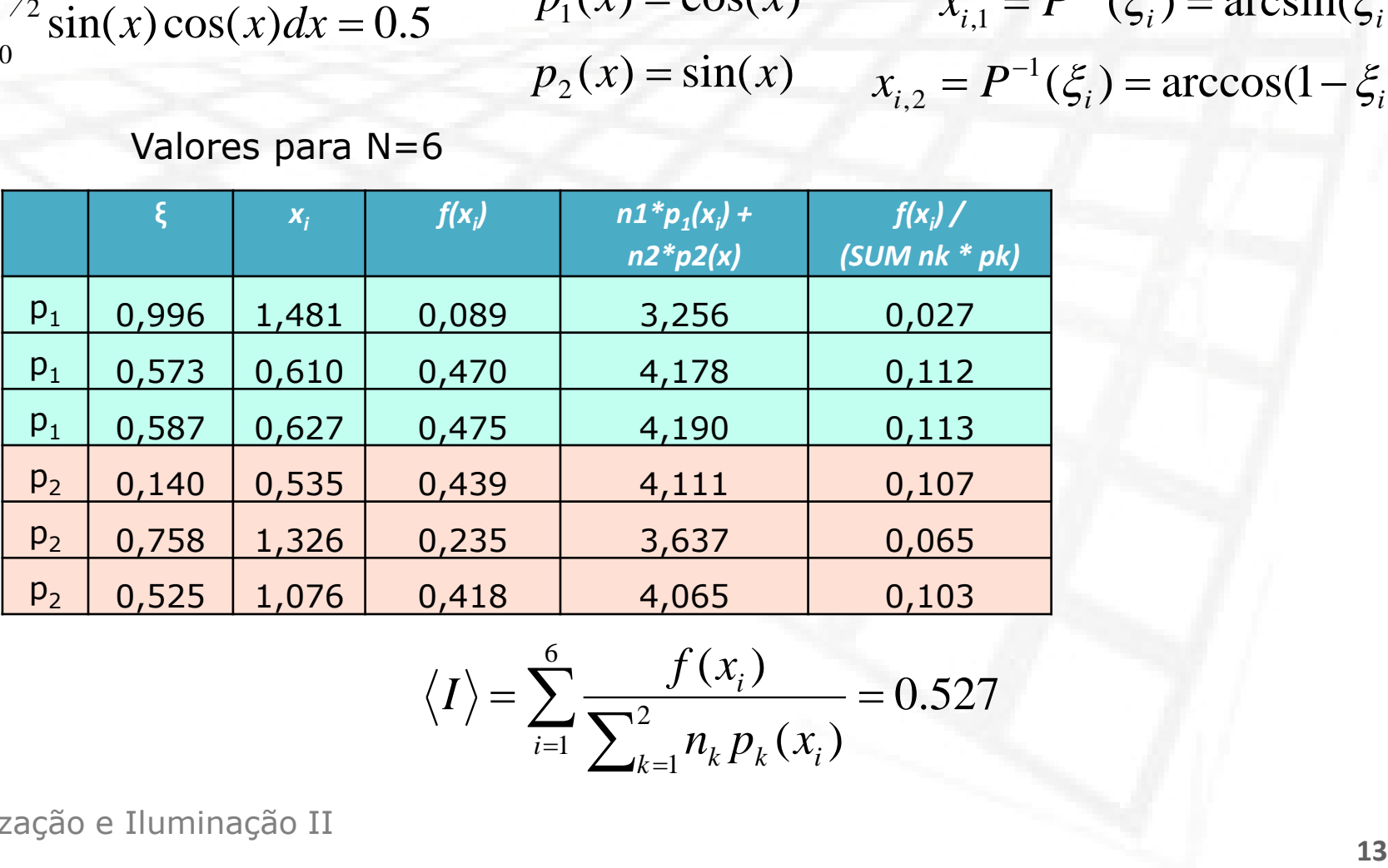

$$
\langle I \rangle = \sum_{i=1}^{6} \frac{f(x_i)}{\sum_{k=1}^{2} n_k p_k(x_i)} = 0.527
$$

# MIS: rendering

#### Sample the light source

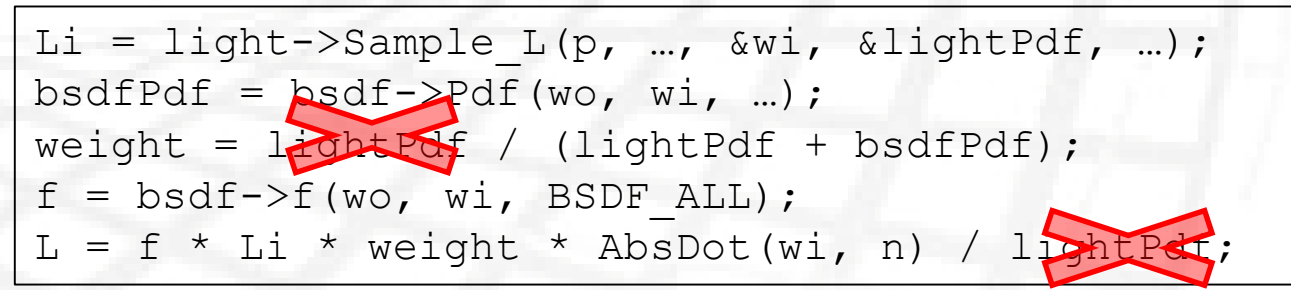

#### Sample the BSDF

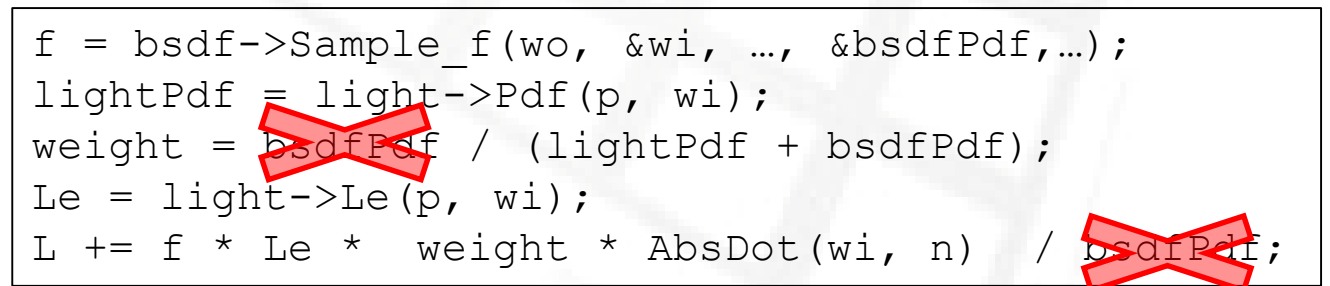

## MIS – *one sample*

Escolher aleatoriamente com probabilidade  $p_{\text{sample}}$ uma das distribuições  $p_i$ 

$$
\langle I \rangle_0 = \frac{1}{p_{\text{samp}} \sum_{k=1}^n p_k(x)} \frac{f(x)}{p_i(x)}
$$

Com N amostras por pixel

$$
\langle I \rangle = \frac{1}{N} \sum_{j=1}^{N} \frac{1}{p_{samp_j}} \frac{p_i(x_j)}{\sum_{k=1}^{n} p_k(x_j)} \frac{f(x_j)}{p_i(x_j)}
$$

# MIS: one sample

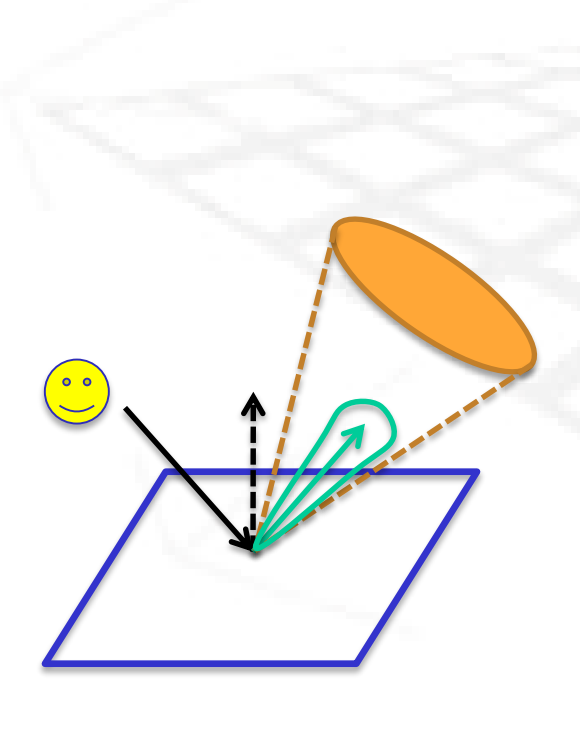

#### Randomly select the sampling strategy

```
R = rand();
if (R<prob smp light) { // do light sources
  Li = light->Sample L(p, …, &wi, &lightPdf, …);
 bsdfPdf = bsdf->Pdf(wo, wi, ...);weight = 1 /prob smp light * light of /
(lightPdf + bsdfPdf);
  f = b s df \rightarrow f (w \circ, w i, BSDF ALL);L = f * Li * weight * AbsDot(wi, n) /l} else { // do BRDF
  f = b s d f - S ample f(wo, \&wi, ..., \&bsdPdf,...);lightPdf = light->Pdf(p, wi);weight = 1 /(1.0 - prob_smp_light) * bsdfPdf / 
(lightPdf + bsdfPdf);
  Le = light->Le(p, wi);
  L += f * Le * weight * AbsDot(wi, n)/bsered;
}
```
# MIS: one sample

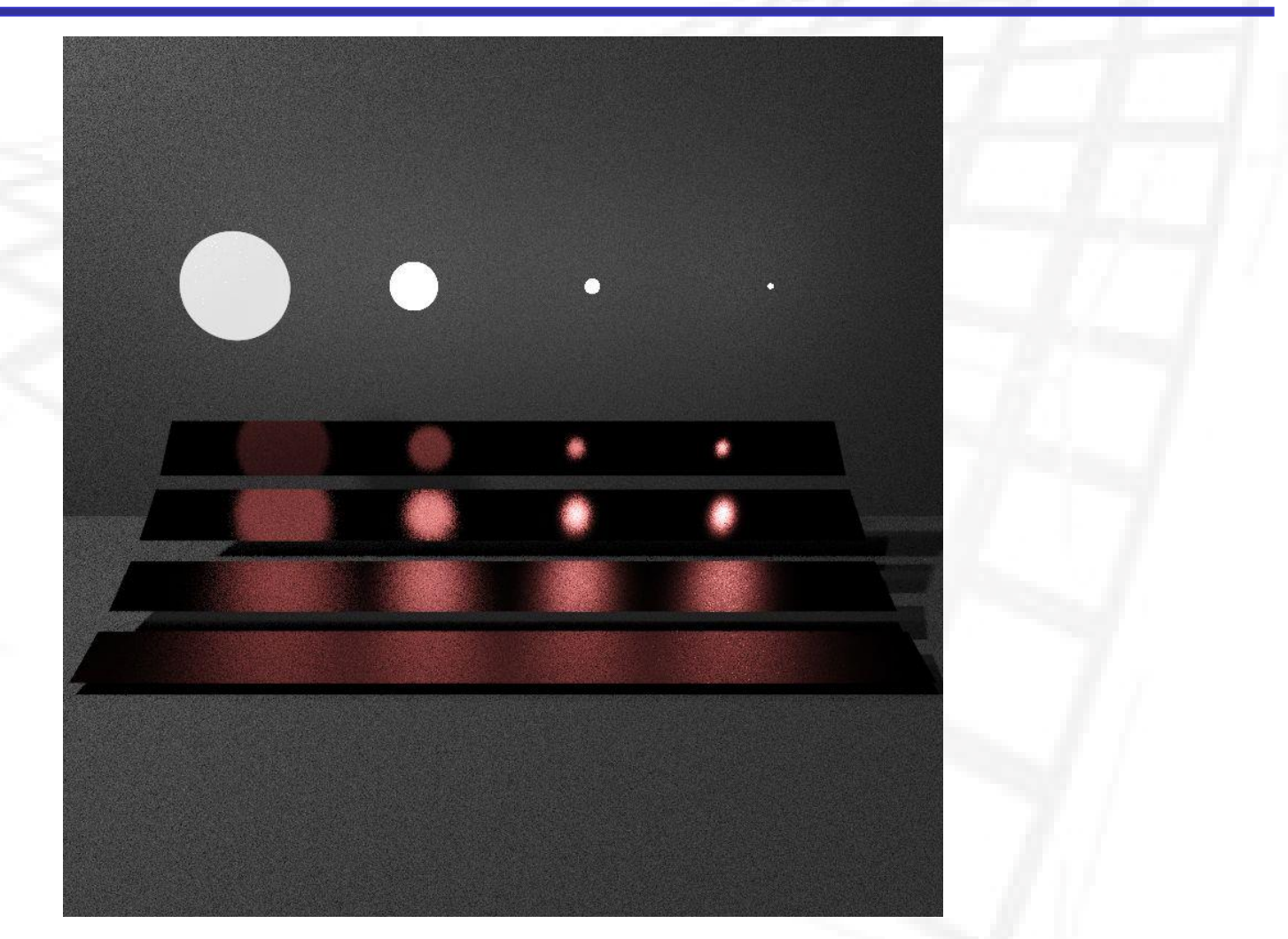